, tushu007.com

## $<<$ CorelDRAW 924 $>>$

 $<<$ CorelDRAW 924 $>>$ 

- 13 ISBN 9787111075325
- 10 ISBN 7111075323

出版时间:1999-11

David Karlins

页数:249

PDF

更多资源请访问:http://www.tushu007.com

 $,$  tushu007.com

## $<<$ CorelDRAW 924 $>>$

CorelDRAW9 CorelDRAW Web

24 CorelDRAW9 CorelDRAW9

, tushu007.com

## $<<$ CorelDRAW 924 $>>$

1 CORELDRAW 9 第2章 创建艺术文字  $\overline{3}$ 4 4 CORELDRAW 9<br>5  $5<sub>5</sub>$ 第6章 定义轮廓  $7^{\circ}$  $8<sub>5</sub>$ 9 BEZIER 第10章 形状和曲线的处理 11 11 CORELDRAW 9 12 LENS POWERCIPS 第13章 混合与轮廓图 第14章 透视效果的处理 第15章 设计段落文本 16 第17章 对象的导入和导出 第18章 打印作业 19 CORELDRAW WORLD WIDE WEB PHOTO-PAINT 20 PHOTO-PAINT 21 22 23 24 MASK

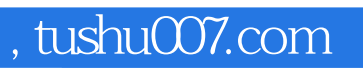

## $<<$ CorelDRAW 924 $>>$

本站所提供下载的PDF图书仅提供预览和简介,请支持正版图书。

更多资源请访问:http://www.tushu007.com